## **УТВЕРЖДАЮ**

Директор ОП ГНМЦ АО «Нефтеавтоматика»  $M.C.$  Немиров 2018 г.

# **ИНСТРУКЦИЯ**

Государственная система обеспечения единства измерений

Система измерений количества и показателей качества нефти № 612

ППСН «Калтасы»

Методика поверки НА.ГНМЦ.0327-18 МП

> Казань 2018

РАЗРАБОТАНА Обособленным подразделением Головной научный метрологический центр АО «Нефтеавтоматика» в r. Казань (ОП ГНМЦ АО кНефтеавтоматика>)

ИСПОЛНИТЕЛИ: Давыдова Е.Н., Стеряков О.В.

Настоящая инструкция распространяется на систему измерений количества и показателей качества нефти № 612 ППСН «Калтасы» (далее - СИКН) и устанавливает методику ее первичной и периодической поверки.

Интервал между поверками СИКН: один год.

## 1 Операции поверки

При проведении поверки выполняют следующие операции:

1.1 Внешний осмотр (п.п. 6.1);

1.2 Подтверждение соответствия программного обеспечения (далее - ПО) СИКН (п.п.6.2);

1,3 Опробование (п.п. 6.3):

1.4 Определение метрологических характеристик (далее - МХ):

1.4.1 Определение МХ средств измерений (далее - СИ), входящих в состав СИКН (п.п.6.4.1),

'1 .4.2 Определение пределов допускаемой относительной погрешности измерений массы брутто нефти (п.п. 6.4.2),

1.4.3Определение пределов допускаемой относительной погрешности измерений массы нетго нефти (п.п. 6.4.3).

## 2 Gредства поверки

2.1 Рабочий эталон 1-го или 2-го разряда в соответствии с частью 2-ой Государственной поверочной схемы для средств измерений массы и объема жидкости в потоке, утвержденной приказом Росстандарта от 07.02.2018 г. № 256 в диапазоне расходов, соответствующему диапазону расходов СИКН.

2.2 Средства поверки в соответствии с документами на поверку СИ, входящих в состав СИКН.

2.3 !опускается применение аналогичных средств поверки, обеспечиваюших определение метрологических характеристик поверяемых СИ требуемой точностью.

## 3 Требования безопасности

При проведении поверки соблюдают требования, определяемые:

в области охраны труда и промышленной безопасности:

- «Правила безопасности в нефтяной и газовой промышленности», утверждены приказом Ростехнадзора от 12.03.2013 № 101;

- Трудовой кодекс Российской Федерации;

в области пожарной безопасности:

- СНиП 21-01-97 «Пожарная безопасность зданий и сооружений»;

- «Правила противопожарного режима в Российской Федерации», утверждены постановлением Правительства РФ №390 от 25.04.2012;<br>СП 12.13130.2009 «Определение категорий помещений,

- СП 12.13130.2009 <Определение категорий помещений, зданий И наружных установок по взрывопожарной и пожарной опасности»;<br>СП 5.13130.2009 «Системы противопожарной защиты.

противопожарной защиты. Установки пожарной сигнализации и пожароryшения автоматические. Нормы и правила проектирования»;

в области соблюдения правильной и безопасной эксплуатации электроустановок:

- ПУЭ «Правила устройства электроустановок»;

в области охраны окружающей среды:

- Федерального закона от 10.01.2002 г. № 7-ФЗ «Об охране окружающей среды» и других законодательных актов по охране окружающей среды, действующих на территории РФ.

## 4 Условия поверки

При проведении поверки соблюдают условия в соответствии с требованиями нормативных документов (далее - НД) на поверку СИ, входящих в состав СИКН.

Таблица 1 - Характеристики измеряемой среды

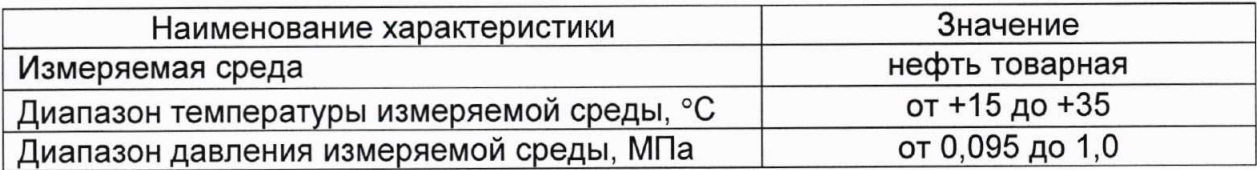

## 5 Подготовка к поверке

Подготовку к поверке проводят в соответствии с инструкцией по эксплуатации СИКН и НД на поверку СИ, входящих в состав СИКН.

При подготовке к поверке проверяют наличие действующих свидетельств о поверке и (или) клейм на СИ, входящие в состав СИКН.

### 6 Проведение поверки

6.1 Внешний осмотр

При внешнем осмотре должно быть установлено соответствие СИКН следующим требованиям:

- комплектность СИКН должна соответствовать технической документации;

- на компонентах СИКН не должно быть механических повреждений и дефектов покрытия, ухудшающих внешний вид и препятствующих применению;

- надписи и обозначения на компонентах СИКН должны быть четкими и соответствующими технической документации.

6.2 Подтверждение соответствия ПО СИКН.

6.2.1 Проверка идентификационных данных ПО устройств измерения параметров жидкости и газа модели 7955.

Проверка идентификационных данных ПО устройств измерения параметров жидкости и газа модели 7955 проводится по номеру версии ПО.

просмотра идентификационных устройств измерения данных Для модели 7955 необходимо ВЫПОЛНИТЬ газа параметров ЖИДКОСТИ И нижеперечисленные процедуры.

На передней панели устройства измерения параметров жидкости и газа модели 7955 нажимают кнопку «Меню» **После нажатия кнопки «Меню»** появится список «Главное меню», в котором с помощью кнопок прокрутки «v» или «л» (слева от дисплея) выбирают страницу со строкой «Software version» и нажимают соответствующую данной строке кнопку справа от дисплея («а», «b», «с» или «d»). После нажатия кнопки на экране отобразится номер версии ПО устройства измерения параметров жидкости и газа модели 7955.

соответствующие разделы Полученную информацию заносят В протокола А.

6.2.2 Проверка идентификационных данных ПО АРМ оператора «Cropos».

 $\overline{4}$ 

Проверка идентификационных данных ПО АРМ оператора «Cropos» проводится по идентификационному наименованию и контрольной сумме следующих файлов: «Dens.exe», «Doc.exe», «Poverka.exe» и «Report.exe».

Для просмотра идентификационных данных ПО APM оператора «Cropos» на APM оператора нажимают комбинацию клавиш «Ctrl»+»Alt»+»Del», в открывшемся окне «Блокировка доступа» вводят пароль доступа в операционную систему Windows. После этого на клавиатуре нажимают кнопку «значок Windows» <sup>2</sup> и в появившемся меню нажимают кнопку «Мой компьютер». В адресной строке появившегося окна набирают путь «C:\\install\crc32» и нажимают кнопку «Ввод». Далее запускают файл «HashMyFiles.exe», в поле «Папка» выбирают путь «С:\\Cropos». Затем в поле «Имя файла» выбирают файлы «Dens.exe», «Doc.exe», «Poverka.exe» и «Report.exe» и нажимают кнопку «Открыть». В открывшемся окне «HashMyFiles» в столбцах «Имя файла» и «CRC32» отобразятся идентификационные данные ПО АРМ оператора «Cropos» идентификационное наименование и контрольная сумма.

Примечание - пароль доступа в операционную систему Windows хранится вместе с паролем Поверителя.

информацию заносят  $\, {\bf B}$ соответствующие разделы Полученную протокола А.

6.2.3 Если идентификационные данные, указанные в описании типа СИКН и полученные в ходе выполнения п. 6.2.1 и п. 6.2.2 идентичны, то делают вывод о подтверждении соответствия ПО СИКН ПО, зафиксированному во время проведения испытаний в целях утверждения типа, в противном случае результаты поверки признают отрицательными.

6.3 Опробование.

Опробование проводят в соответствии с НД на поверку СИ, входящих в состав СИКН.

6.4 Определение МХ.

6.4.1 Определение МХ СИ, входящих в состав СИКН, проводят в соответствии с НД, приведенными в таблице 2.

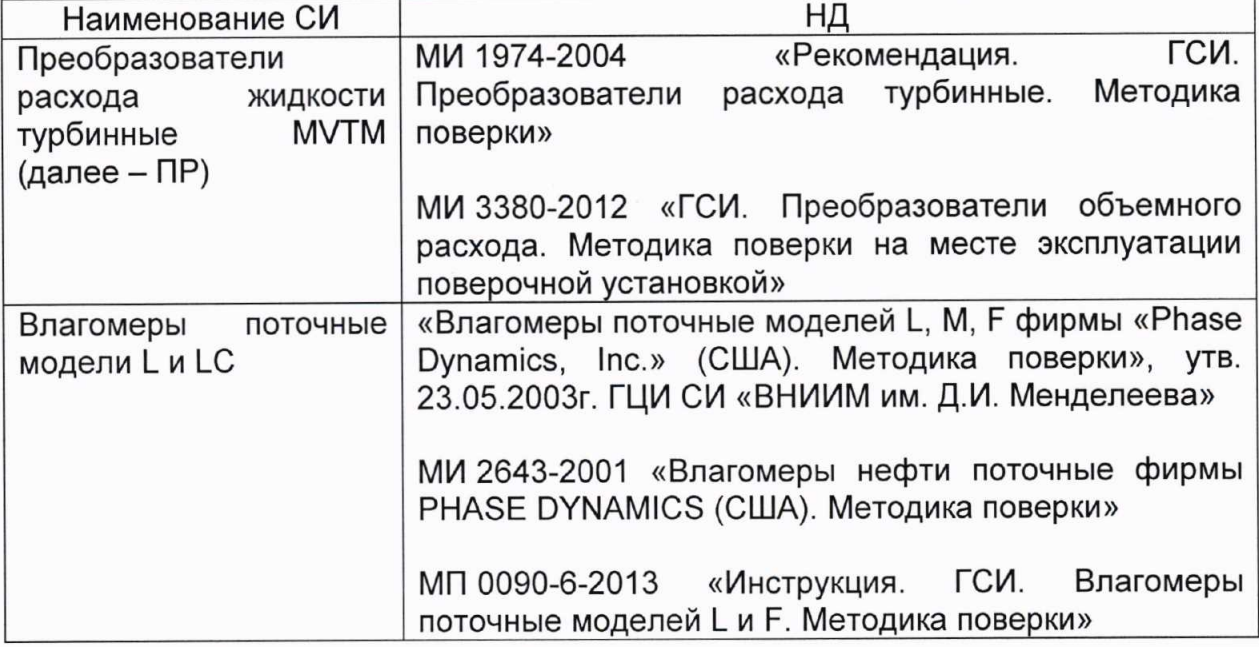

Таблица 2 – Перечень НД на поверку СИ

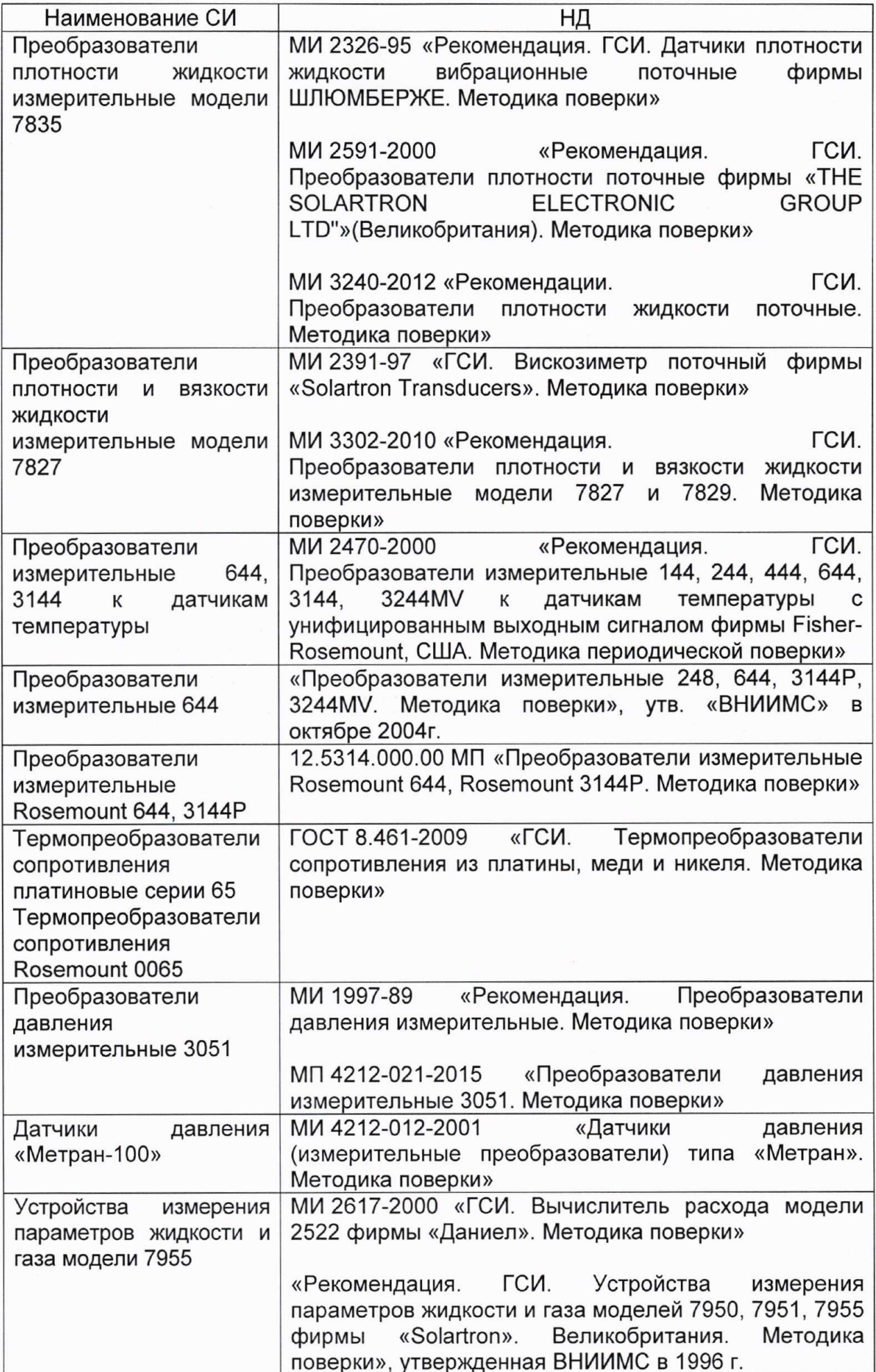

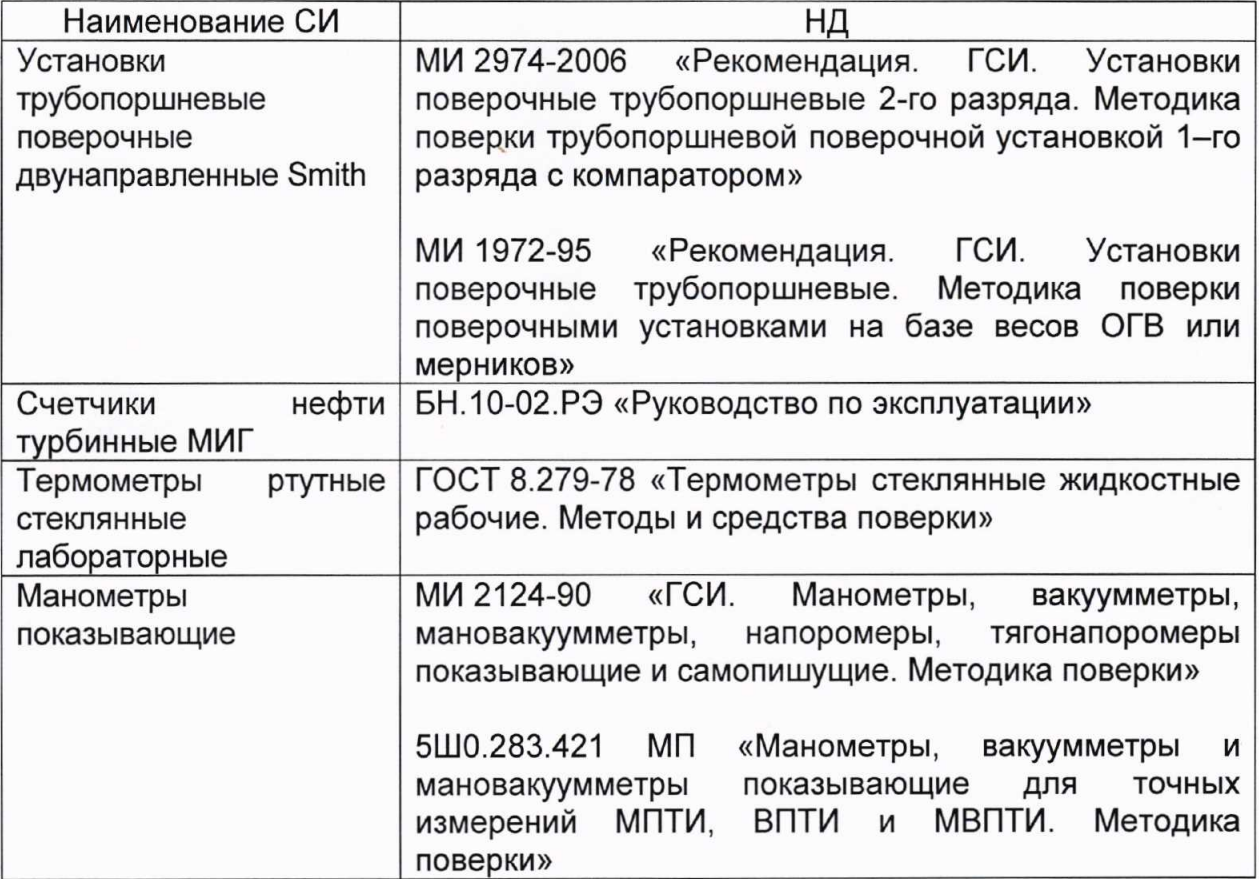

Допускается применение других методик поверки на СИ, утвержденных в установленном порядке.

4.6.2 Определение относительной погрешности измерений массы брутто нефти СИКН.

Относительную погрешность измерений массы брутто нефти СИКН БМ, %, вычисляют по формуле

 $\delta M = \pm 1,1 \cdot \sqrt{\delta V^2 + G^2 \cdot (\delta \rho^2 + \beta'^2 \cdot 10^4 \cdot \Delta T_o^2) + \beta'^2 \cdot 10^4 \cdot \Delta T_v^2 + \delta N^2},$ 

- пределы относительной погрешности измерений объема нефти, %.  $\delta V$ где За бУ принимают предел допускаемой относительной погрешности измерений ПР;

- относительная погрешность измерений плотности нефти, %;  $\delta \rho$ 

- $\Delta T_{\rho} \Delta T_{v}$ пределы допускаемых абсолютных погрешностей измерений температуры нефти при измерениях ее плотности и объема соответственно, °С;
	- $\beta'$ - коэффициент объемного расширения нефти, 1/°С, значения которого приведены в таблице 3 настоящей методики  $\overline{B}$ соответствии с ГОСТ Р 8.595-2004 (приложение А);
	- предел допускаемой относительной погрешности вычислителя  $\delta N$ расхода, %;
	- G - коэффициент, вычисляемый по формуле

$$
G = \frac{1 + 2\beta' T_v}{1 + 2\beta' T_e}
$$

где  $T_v$ ,  $T_\rho$  - температуры нефти при измерениях ее объема и плотности етственно, °С.

Величину бр, %, вычисляют по формуле

$$
\delta \rho = \frac{\Delta \rho \cdot 100}{\rho_{\min}}
$$

 $\overline{7}$ 

где  $\Delta \rho$  - предел основной допускаемой погрешности измерений плотности нефти.  $\kappa r/m^3$ :

- минимальное значение плотности нефти, кг/м<sup>3</sup>.  $\rho_{\text{min}}$ 

Таблица3 - Коэффициенты объемного расширения нефти  $\mathbf{B}$ зависимости от её плотности

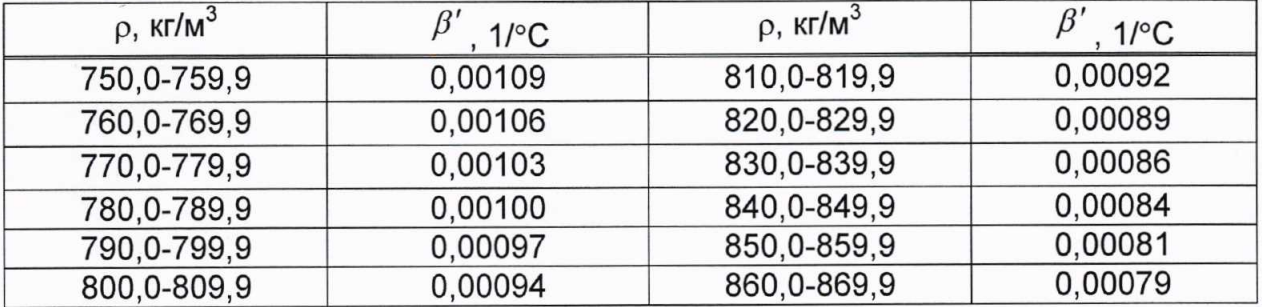

Значения пределов относительной погрешности измерений массы брутто нефти не должны превышать  $\pm 0.25$ %.

4.6.3 Определение относительной погрешности измерений массы нетто нефти.

Относительную погрешность измерений массы нетто нефти вычисляют по формуле:

$$
\delta M_{H} = \pm 1.1 \cdot \sqrt{\left(\frac{\delta M}{1.1}\right)^{2} + \frac{(\Delta W_{s})^{2} + (\Delta W_{\nu n})^{2} + (\Delta W_{\nu c})^{2}}{\left(1 - \frac{W_{s} + W_{\nu n} + W_{\nu c}}{100}\right)^{2}}},
$$

где  $\delta M_{\rm H}$  - пределы относительной погрешности измерений массы нетто нефти,  $\%$ :

- $\delta M$  пределы допускаемой относительной погрешности измерений массы брутто нефти, %;
- $\Delta W_e$  абсолютная погрешность измерений массовой доли воды в нефти, %;
- $\Delta W_{\text{sun}}$  абсолютная погрешность измерений массовой доли механических примесей в нефти, %;
- $\Delta W_{xc}$  абсолютная погрешность измерений массовой доли хлористых солей в нефти, %;
- $W_{\rm e}$  массовая доля воды в нефти, %;
- $W_{\scriptscriptstyle{\it{M}}\!n}$  массовая доля механических примесей в нефти, %;
- $W_{xc}$  массовая доля хлористых солей в нефти, %, вычисляемая по формуле

$$
W_{xc} = 0, 1 \cdot \frac{\varphi_{xc}}{\rho}
$$

- массовая концентрация хлористых солей в нефти определенная в где  $\varphi_{\text{xc}}$ лаборатории по ГОСТ 21534-76, мг/дм<sup>3</sup>;

- плотность нефти, измеренная в лаборатории, кг/м<sup>3</sup>.  $\rho$ 

Абсолютные погрешности измерений в лаборатории массовой доли воды, механических примесей, хлористых солей определяют в соответствии с ГОСТ 33701-2015.

Для доверительной вероятности Р = 0,95 и двух измерениях соответствующего показателя качества нефти абсолютную погрешность измерений (Д, % массы) вычисляют по формуле

$$
\Delta = \pm \frac{\sqrt{R^2 - \frac{r^2}{2}}}{\sqrt{2}},
$$

где R и r - воспроизводимость и сходимость (повторяемость)

метода

нефти. соответствующего показателя качества определения значения которых приведены в ГОСТ 2477-2014, ГОСТ 6370-83, ГОСТ 21534-76.

Воспроизводимость метода определения концентрации хлористых солей по принимают удвоенному значению сходимости ГОСТ 21534-76 равной Значение сходимости (повторяемости)  $\%$ массы. (повторяемости) г.  $r_{\rm xc}$ выраженное по ГОСТ 21534-76 в мг/дм<sup>3</sup>, переводят в % массы по формуле

$$
r = \frac{0, 1 \cdot r_{xc}}{\rho}
$$

- сходимость (повторяемость) метода по ГОСТ 21534-76, мг/дм<sup>3</sup>. где  $r_{rc}$ 

Значения относительной погрешности измерений массы нетто нефти не должны превышать  $\pm 0.35\%$ .

## 7 Оформление результатов поверки

7.1 Результаты идентификации ПО оформляют протоколом по форме, приведенной в приложении А.

7.2 При положительных результатах поверки оформляют свидетельство о поверке СИКН в соответствии с требованиями документа «Порядок проведения поверки средств измерений, требования к знаку поверки и содержанию свидетельства о поверке», утвержденного приказом Минпромторга России № 1815 от 02.07.2015 г. На оборотной стороне свидетельства о поверке системы указывают:

- наименование измеряемой среды:

- значения пределов относительной погрешности измерений массы брутто нефти и массы нетто нефти;

- идентификационные признаки ПО СИКН.

Знак поверки наносится на свидетельство о поверке СИКН.

7.3 При отрицательных результатах поверки СИКН к эксплуатации не допускают, свидетельство о поверке аннулируют и выдают извещение о непригодности к применению в соответствии с документом «Порядок проведения поверки средств измерений, требования к знаку поверки и содержанию свидетельства о поверке», утвержденным приказом Минпромторга России № 1815 от 02.07.2015 г.

Приложение А

(рекомендуемое)

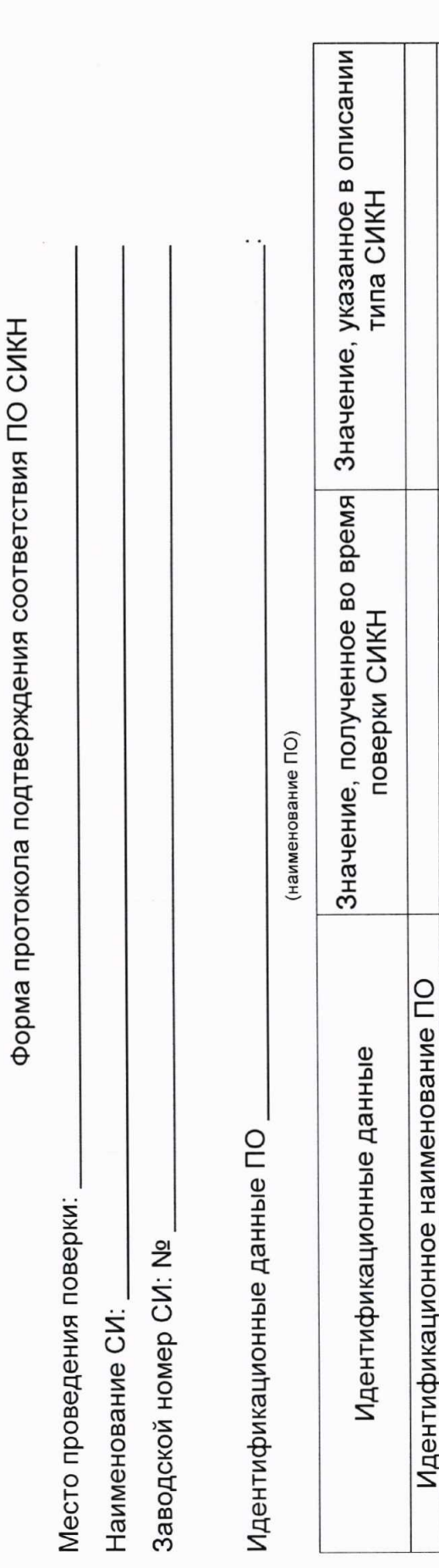

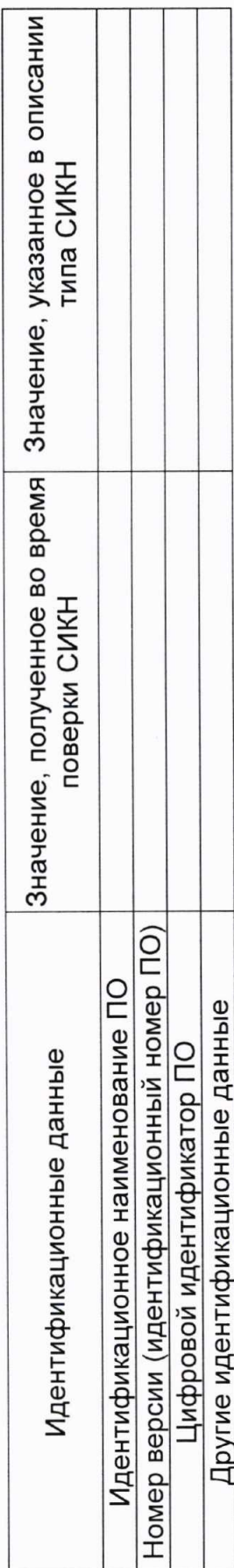

Заключение: ПО СИКН соответствует/не соответствует ПО, зафиксированному во время испытаний в целях утверждения типа СИКН.

Должность лица проводившего поверку:

Дата поверки:

 $\mathbf{L}$ (инициалы, фамилия)  $\frac{1}{20}$  $(nodnucb)$  $\hat{z}$ ¥